**Curatoría de tres conjuntos de datos de las Colecciones Biológicas de la Universidad CES (CBUCES) como aporte para la migración a la plataforma Symbiota y la sistematización a través del SiB Colombia**

> Estudiante **Manuela Cano Tabares**

Directora **María Carolina Vélez Naranjo**

Trabajo de Grado **En la modalidad de** *Pasantía*

**Programa de Biología**

Universidad CES Medellín Octubre 2022

21 de Noviembre de 2022

Se informa que el estudiante **Manuela Cano Tabares** identificado con cédula: No. 1001414456 ha concluido de manera satisfactoria su trabajo de grado titulado "**Curatoría de tres conjuntos de datos de las Colecciones Biológicas de la Universidad CES (CBUCES) como aporte para la migración la plataforma Symbiota y la sistematización a través del SiB Colombia"** en la modalidad de *Pasantía*.

En calidad de **director** del trabajo de grado en mención, y luego de haber revisado con detalle y alto rigor científico y académico el presente documento final, se aprueba este Trabajo de Grado como requisito parcial para optar al título de **Bióloga**.

larialardinal dell.

María Carolina Vélez Naranjo Cédula: 43.208.907 Curadora Colecciones Biológicas de la Universidad CES

## **Curatoría de tres conjuntos de datos de las Colecciones Biológicas de la Universidad CES (CBUCES) como aporte para la migración la plataforma Symbiota y la sistematización a través del SiB Colombia**

Manuela Cano Tabares

#### <span id="page-2-0"></span>1. Resumen

Las colecciones biológicas son una herramienta para el soporte del conocimiento, proveen información que el gobierno utilizará para la toma de decisiones en el ámbito ambiental, como el tráfico de especies y el ordenamiento territorial, y así mismo, son un recurso inagotable para la ejecución de trabajos de grado, sin la necesidad de desplazarse a otros lugares y colectar más individuos para el estudio. Por lo anterior es esencial realizar trabajos encaminados a mantener las colecciones en buen estado y a potenciar la información que éstas puedan aportar sobre la biodiversidad del país. Esta pasantía apoya las labores curatoriales en las Colecciones Biológicas de la Universidad CES más específicamente las subcolecciones de Artrópodos Terrestres, Herpetología y Aves, mediante el proceso de migración de taxones a la plataforma Symbiota dónde se pueden manejar las bases de datos en vivo, que implica la limpieza de bases de datos, el diagnostico de los especímenes, toma de imágenes de altas resolución, y demás.

**Palabras clave:** Divulgación, Macrofotografía, Bases de datos, Labores Curatoriales.

# Tabla de contenido

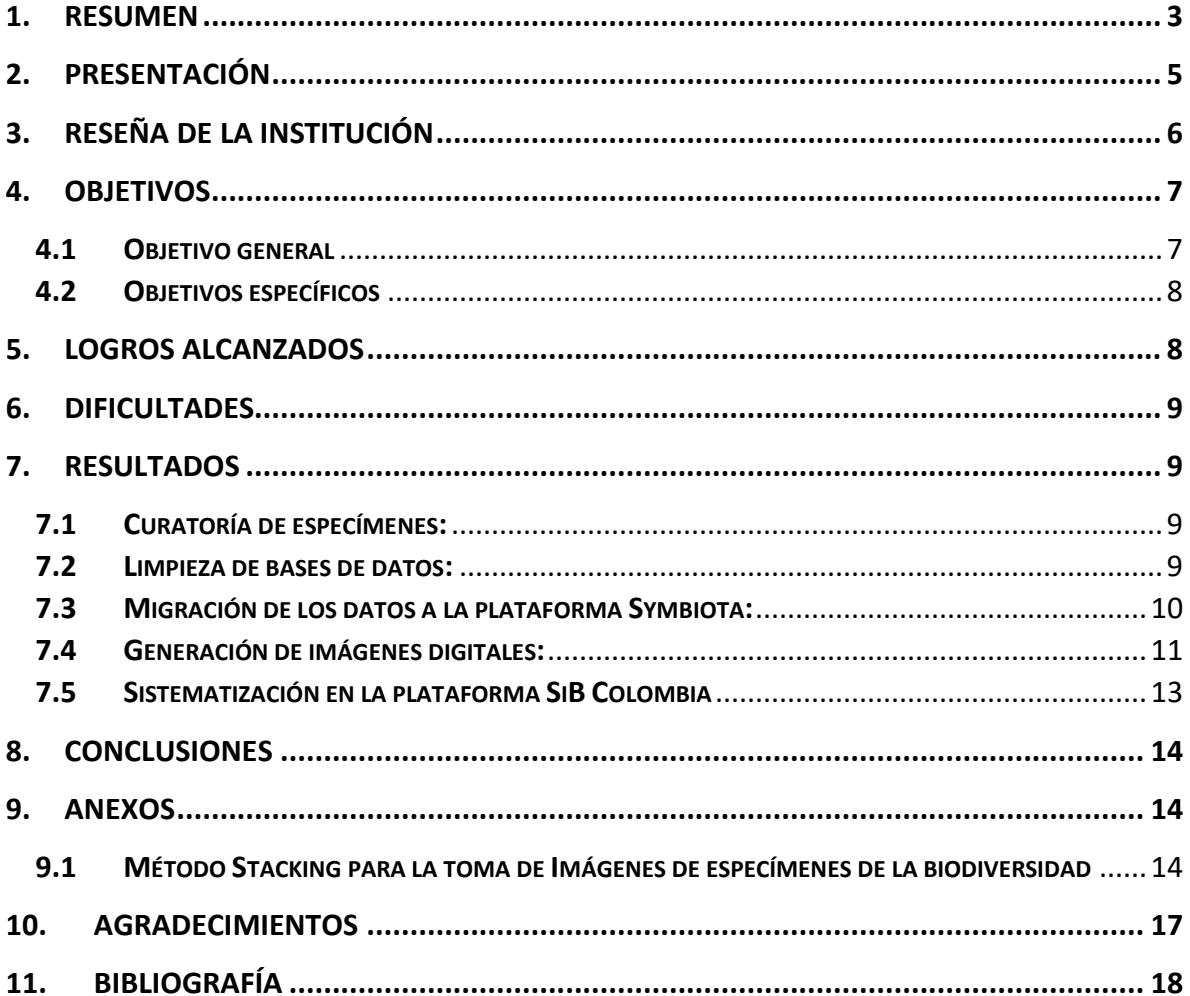

## <span id="page-4-0"></span>2. Presentación

Colombia es uno de los países con mayor biodiversidad en el planeta, contando con más de 67.000 especies registradas para el 2022 (SiB Colombia 2022). Esta condición de país megadiverso nos obliga a reflexionar sobre la situación de los organismos que habitan nuestro territorio y nuestra relación con ellos, y sobre cómo podemos conservarlos, preservarlos y comprender sus comportamientos e interacciones. Para revelar este conocimiento poseemos diferentes herramientas como los son las colecciones biológicas, espacios en donde se almacenan registros de especies, lugares y momentos determinados (Delgadillo & Góngora 2009), otorgando a la biodiversidad una dimensión histórica. En este sentido, las colecciones biológicas se comprenden como bibliotecas especiales donde reposan especímenes, los cuales se entienden como: "Organismos de la diversidad biológica vivos o muertos o cualquiera de sus productos, partes o derivados" (Constitución Política de Colombia [Const]. Art. 1375. 27 de junio de 2013 (Colombia)). Estos especímenes tienen una información asociada que es de utilidad para su posterior uso dentro de una investigación que puede estar relacionada con estudios en taxonomía y sistemática, distribución, ecología, evolución, biogeografía e incluso estudios en genética y bioquímica, además de la importancia que pueden tener en procesos de difusión y docencia (Delgadillo & Góngora 2009). De esta manera, las colecciones biológicas se integran por conjuntos de ejemplares, sus partes o derivados, que organizadamente conforman acervos que contienen información valiosa para documentar la biodiversidad, situación que se torna de gran importancia en los países de gran riqueza biológica como Colombia.

La gestión de las colecciones biológicas conlleva retos interesantes en términos del manejo de los registros y la información asociada como falta de personal técnico, poco espacio, y la necesidad de actualizar y corregir bases de datos de manera ágil. Por esta razón, las Colecciones Biológicas de la Universidad CES, se fijaron el objetivo de comenzar a manejar las bases de datos de forma virtual ya que trae diferentes ventajas como: minimizar los errores cometidos al ingresar nuevos especímenes, tener la información interconectada y poder vincular más datos a cada espécimen (imágenes, artículos, secuenciaciones), al igual que permite la visualización de los datos para un público más amplio, lo que contribuye con la reducción del trabajo sistemático relacionado con la curatoría de las bases de datos. Para cumplir con el propósito, se seleccionó el Software para el manejo de la Biodiversidad SYMBIOTA, pues brinda estas ventajas anteriormente expuestas, y posee portales según grupos biologicos o zonas geográficas donde las colecciones se pueden vincular, permitiendo que la información que se suba en cada portal enriquece a todas las colecciones vinculadas a este.Desde 2014 estas plataformas se han manejado online y diferentes comunidades han contribuido activamente al enriquecimiento y la expansión de datos del Neotrópico y Suramérica (Gries 2014).

Ante esta necesidad, el ejercicio propuesto para la presente pasantía consistió en la selección de 3 conjutos de bases de datos: la Coleción de Aves, la Colección de Herpetología, y dos proyectos resultantes del Curso de Entomología: "Los Magnolios" en el 2019 y "El Globo" en 2021. Las atividadades propuestas para el tiempo de pasantía incluyeron: la curatoría de estos conjutos, eliminando cualquier ambigüedad o error presente en las bases de datos gestionadas en Microsoft Excel, mediante programas como OpenRefine; la revisión de los especimenes en correspondencia con tal base de datos para verificar la situación de almacenamiento y forma de preservación de los mismos, al igual que la información correspondiente en su etiqueta; y la toma de fotografías de alta resolución. Tras el ejercicio de revisión, la información de las bases estuvo disponible para ser cargada al portal correspondiente de Symbiota: Consortium of Small Vertebrate Collection (CSV-coll) para las colecciones de Aves y Herpetología y Ecdysis para los artrópodos terrestres

## <span id="page-5-0"></span>3. Reseña de la institución

En Colombia, hay 269 Colecciones Biológicas registradas que albergan más de 28 millones de especímenes de diferentes grupos biológicos (RNC 2022). Entre ellas se encuentran las Colecciones Biológicas de la Universidad CES (CBUCES), que fueron creadas mediante la resolución rectoral 0031 de 2014 y registradas ante el Instituto Alexander von Humboldt en el mismo año, con el objetivo de apoyar labores investigativas y de docencia, además de brindar soporte a los cursos y proyectos provenientes de las facultades de Medicina, Ciencias y Biotecnología, Medicina Veterinaria y Zootecnia. Las CBUCES, a pesar de ser una colección relativamente nueva, albergan 14 subcolecciones, donde se conservan diferentes grupos biológicos (Tabla 1). Dentro de éstas, varias subcolecciones presentan un interés especial, como lo son la colección icnológica, con especímenes provenientes de estudios no invasivos (excretas, egagrópilas, pelos, etc), o la colección de quimio-ecología, que alberga aromas involucrados en interacciones ecológicas, y que constituye la única colección de este tipo en Latinoamérica. Estas subcolecciones albergan aproximadamente 100.000 especímenes, siendo la subcolección de Artrópodos terrestres la más grande (Universidad CES, 2022). En las CBUCES, diferentes estudiantes pueden realizar trabajos investigativos a partir de especimenes con información ya depositada, además de que pueden hacer prácticas para el apoyo de las labores curatoriales.

**Tabla 1**. Subcolecciones de las Colecciones Biológicas de la Universidad CES (CBUCES)

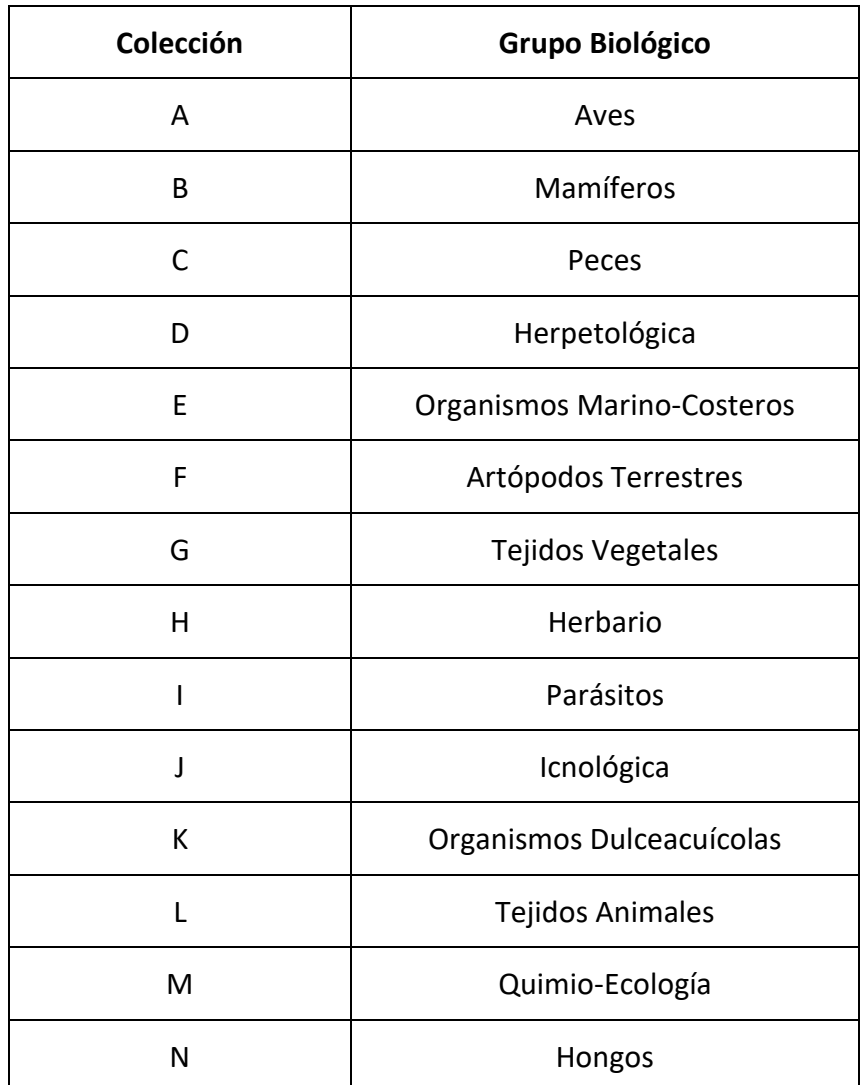

## <span id="page-6-1"></span><span id="page-6-0"></span>4. Objetivos

4.1Objetivo general

Garantizar la calidad de información contenida en las subcolección Herpetológica y de Aves para su posterior migración a SYMBIOTA, al igual que la labor curatorial de 2 proyectos resultantes de cursos de Entomología

#### <span id="page-7-0"></span>4.2Objetivos específicos

- 1. Realizar la limpieza de la base de datos de artrópodos terrestres recolectados en las Reservas Naturales "Los Magnolios" y "El Globo" en los municipios de Yarumal y Támesis, respectivamente, al igual que de la base de datos de la subcolecciones de Herpetológia y Aves.
- 2. Migrar la información asociada a los especímenes de las Bases de datos de Herpetología, Aves, y los primeros 1000 especimenes de la colección de Artrópodos Terrestres, en el portal virtual correspondiente de SYMBIOTA, con el objetivo de comenzar la digitalización de la colección
- 3. Comparar los especímenes fisicos resguardados en la subcolección de Aves y Herpetología y recolectados en las Reservas Naturales Los Magnolios y El Globo, con la información almacenada en las respectivas bases de datos
- 4. Consolidar los metadatos de los insectos asociados a la Reserva Natural "Los Magnolios", la Colección de Aves, Colección de Herpetología y publicarlos en el Sistema de Información de Biodiversidad de Colombia (SiB).

## <span id="page-7-1"></span>5. Logros alcanzados

Durante la pasantía en las CBUCES, se adquirieron distintas habilidades como lo son:

- Conocimiento sobre el manejo de las Colecciones Biológicas, incluyendo diferentes procesos como la curatoría, el ingreso de especímenes, la publicación de conjutos de datos, etc.
- Aprendizaje de diferentes procesos necesarios para el uso deprogramas comúnmente utilizados para el manejo de Bases de datos sobre la Biodiversidad: OpenRefine, Herramientas del SiB Colombia, Bases de datos taxonómicas.
- Se adquieron habilidades para la toma de imágenes de alta resolución en método Stacking.
- Se apoyaron procesos de curatoría de especímenes.
- Se adquirieron habilidades prácticas tales como la ejecución de labores en Colecciones Biológicas, el seguimiento de instrucciones, y el trabajo en equipo.

## <span id="page-8-0"></span>6. Dificultades

La Práctica se realizó durante el proceso de mudanza de las Colecciones Biológicas desde el laboratorio de Ciencias Básicas 2 hacia el nuevo espacio asignado para ellas en las Aulas Móviles, cerca al invernadero. Esto implicó que por un tiempo considerable, los especimenes de la colección estuvieran dispuestos en tres espacios diferentes dentro de la Universidad, situación que dificultó la búsqueda y hallazgo de éstos con el fin de hacer la corroboración con respecto a las bases de datos.

## <span id="page-8-1"></span>7. Resultados

#### <span id="page-8-2"></span>7.1 Curatoría de especímenes:

**Colección Aves:** Para el 100% de los especímenes de esta colección se revisaron las etiquetas y se corroboró que la información correspondiera con el registro completo de la base de datos. Se corroboró además el estado de preparación y almacenamiento. Así mismo, se hizo la verificación de la información taxonómica.

**Proyecto Los Magnolios:** Se ha corroborado el montaje y la información asociada de 60 especímenes que equivalen al 20% de los especimenes de este proyecto. Así mismo, se revisó para éstos que la información taxonómica reportada en la base de datos estuviera actualizada.

**Colección de Herpetología:** Para más del 97% de los especímenes de esta colección se corroboró que las etiquetas coincidieran con la base de datos, se hicieron los cambios pertinentes cuando se encontraron inconcistencias, al igual que se hizo un chequeo del líquido de preservación para asegurar el buen estado de éstos.

#### <span id="page-8-3"></span>7.2 Limpieza de bases de datos:

El proceso de limpieza de las bases de datos correspondientes a la subcolección de aves, la subcolección herpetológica y el proyecto Los Magnolios se realizó en un 100% y ha implicado las siguientes actividades:

 Corrección de los nombres taxonómicos mal escritos y actualización de las categorías taxonómicas utilizando los sitios web especializados Avibase – The world Bird Database, AmphibiaWeb, Amphibian Species of The World, The Reptile Database , Batrachia – Lista de Anfibios de Colombia , Antweb , The Catalogue of Life, The IUCN red list of threatened species, y otros artículos publicados.

- Homogenización de la información ecológica asociada a los especímenes, pues tal información estaba desordenada en diferentes columnas de la base de datos.
- Corroboración de los números de los permisos que ampararon la captura y recolección de los especímenes.
- Complementación de la información de los recolectores.
- Revisión de la georreferenciación de las coordenadas para verificar la correspondencia con la localidad reportada.
- Generación de los archivos Darwin-Core de las respectivas bases de datos siguiendo la Plantilla de Registros 4.0 propuesta por el SiBColombia.
- Limpieza de los archivos generados tras haber completado todos los campos y creado las citas, mediante el programa OpenRefine con el objetivo de eliminar cualquier inconsistencia y errores comúnmente cometidos como: espacios antes o después de la información, nombres escritos con mayúsculas y minúsculas, horas inexistentes, fechas fuera del formato ISO, y otros.

#### <span id="page-9-0"></span>7.3 Migración de los datos a la plataforma Symbiota:

Después de obtener el Darwin-Core o plantilla de registros curada para la subcolección de Aves, se procedió con su migración a la plataforma correspondiente de SYMBIOTA. Para esto, fue necesario crear un usuario con perfil de editor bajo la supervisión de la directora de las Colecciones Juliana Cardona Duque, en el portal de Consortium of Small Vertebrate Collections (CSV-Coll). Posteriormente, se validó la plantilla de registros con herramientas de GBIF, y finalmente se subió la totalidad del archivo a la plataforma web, en donde los campos del Darwin-Core que no eran compatibles con la plantilla de la plataforma se ingresaron manualmente, consolidando así la primera Colección de Ornitología de Latinoamérica en el CSV-Coll (Figura 1).

Para los conjuntos de datos de El Globo y Los Magnolios no se realizará la migración como conjunto, ya que el portal correspondiente para artrópodos terrestres (Ecdysis), no permite la migración de proyectos sino de colecciones en su totalidad, por tanto, se comenzara la migración de los primeros 1000 códigos de la colección de artrópodos terrestres, como piloto para la posterior migración de toda la colección.

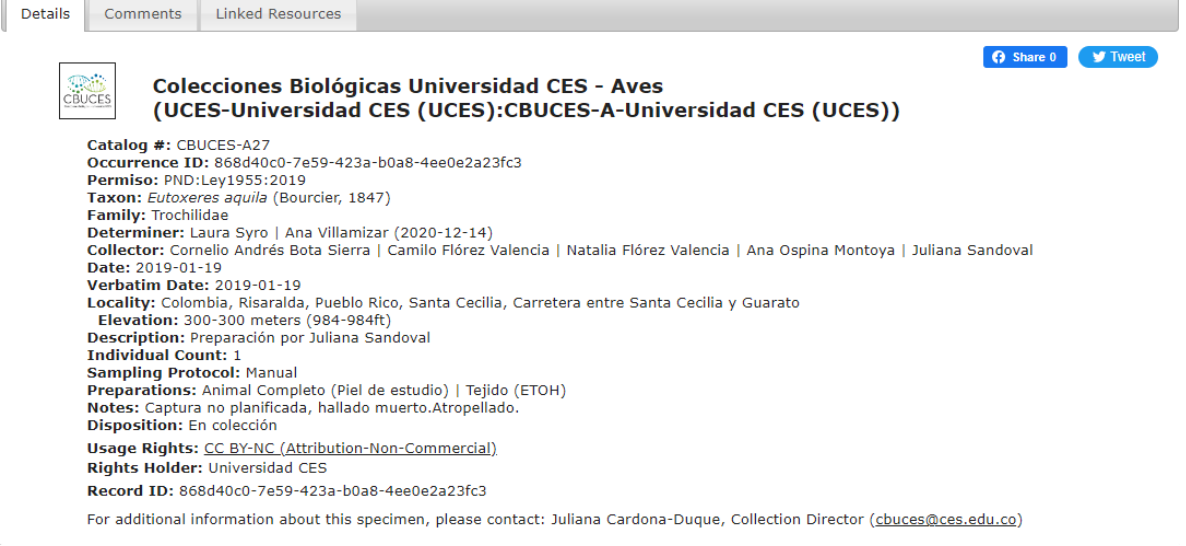

**Figura 1**. Ficha pública del portal de CSV-Coll del espécimen CBUCES-A27. Se observa toda la información ecológica y taxonómica asociada, al igual que la posibilidad de compartirlo en redes sociales en la parte superior.

#### <span id="page-10-0"></span>7.4Generación de imágenes digitales:

Para la generación de imágenes de alta resolución se utilizó el método de Stacking (Ver Anexo 1), mediante el cual se pueden generar imágenes en donde diferentes estructuras con relevante importancia taxonómica ubicadas en diferentes profundidades de campo, quedan observables en alta definición. Hasta la fecha, se han generado imágenes de 9 especímenes del Proyecto "Los Magnolios", teniendo en cuenta las vistas dorsal, frontal y lateral, es decir, se cuenta con 27 imágenes en alta resolución para estos especímenes (Tabla 2).

**Tabla 2**. Tabla de los especímenes fotografiados para la generación de imágenes de alta resolución en dos vistas y el link donde se pueden encontrar.

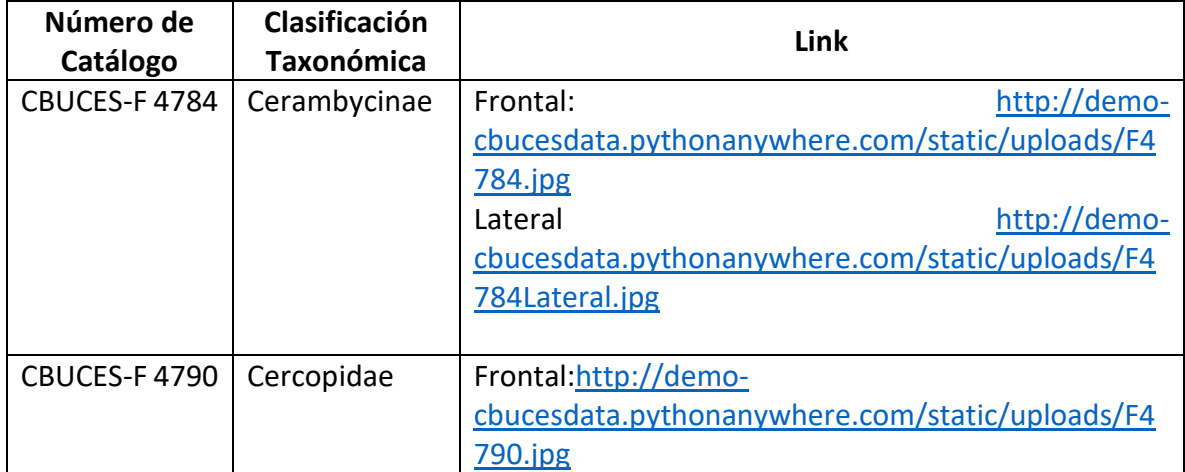

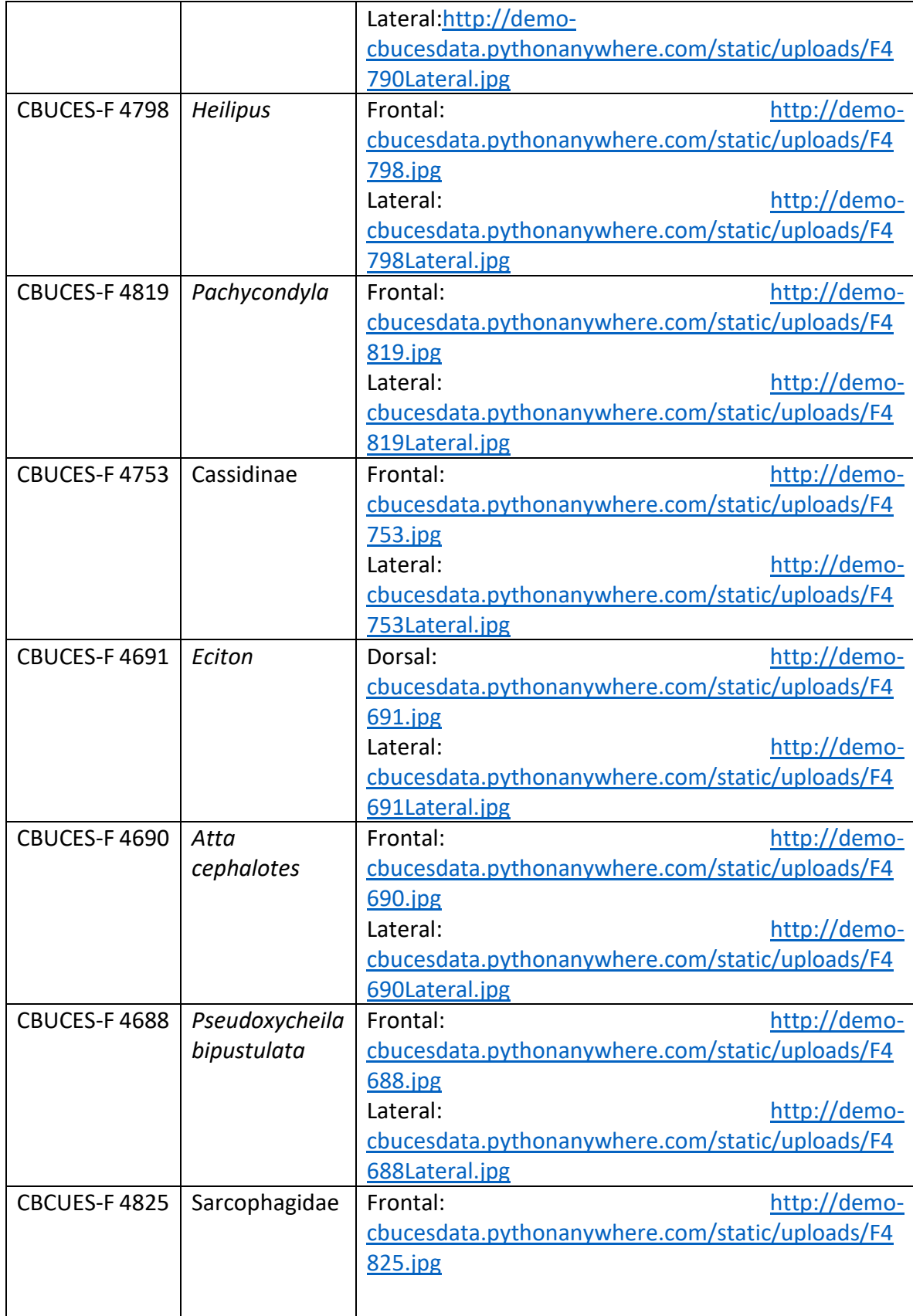

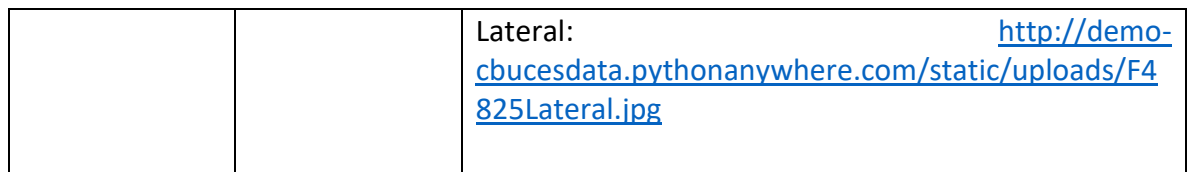

También, se ha fotografiado 1 espécimen de herpetología, para el cual se generaron aproximadamente 16 capturas que muestran la cantidad, la forma y el tamaño de escamas y lamelas, además de otros caracteres con importancia taxonómica (Figura 2).

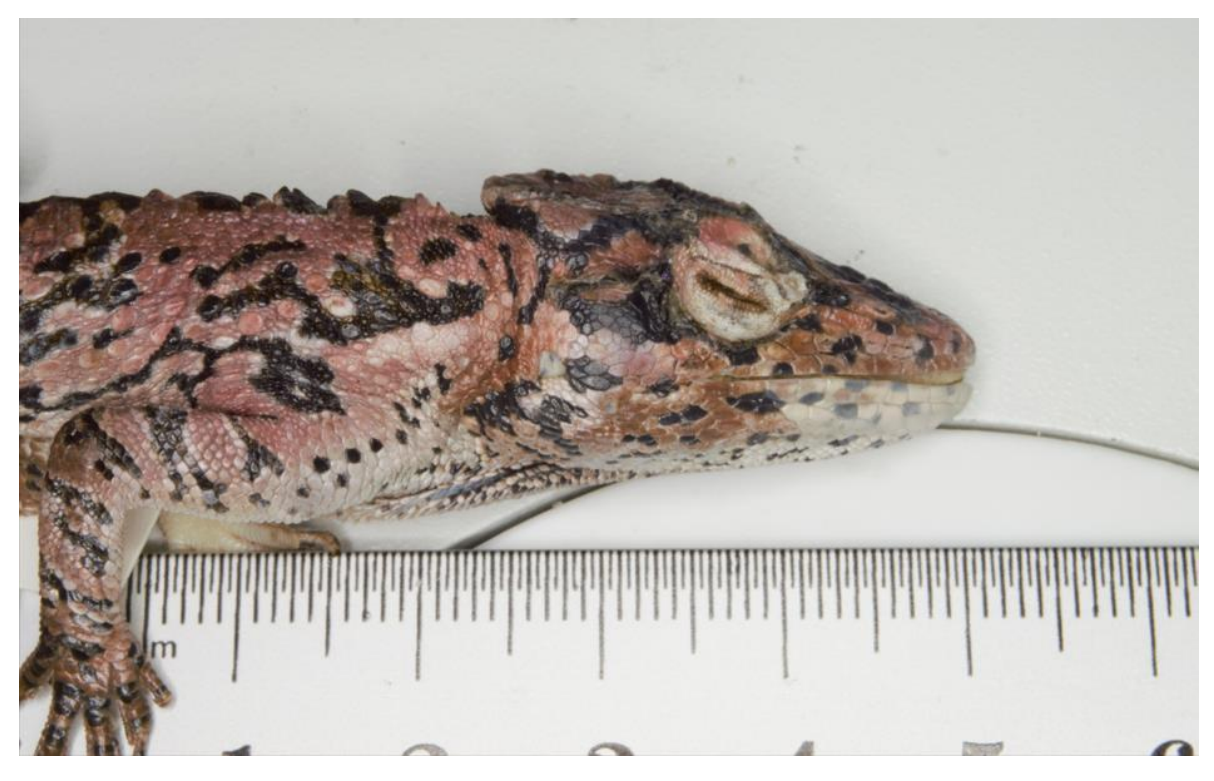

**Figura 2.** Fotografía del espécimen CBUCES-D 332, *Anolis sp.*

#### <span id="page-12-0"></span>7.5 Sistematización en la plataforma SiB Colombia

Se inició el proceso de publicación de los conjuntos de datos de Aves, y el proyecto "Los Magnolios", mediante el envío de estos al personal respectivo en el SiB Colombia, por parte de la coordinadora de la CBUCES, Juliana Cardona Duque.

**Tabla 3.** Resumen de Resultados según objetivo especifico

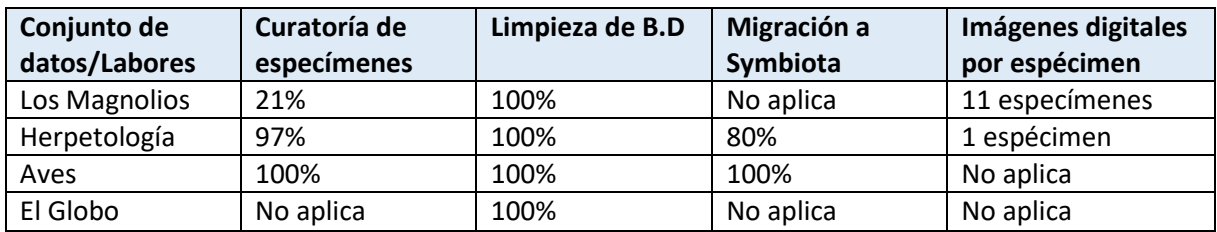

#### <span id="page-13-0"></span>8. Conclusiones

Realizar proyectos de divulgación sobre la información contenida en las Colecciones Biológicas es fundamental para apoyar y perpetuar la labor de las mismas. Así mismo, es necesario que la información albergada por éstas se haga pública, lo que contribuye a visibilizar la Biodiversidad Colombiana en un contexto Nacional e Internacional, y en este sentido, usar plataformas de acceso libre disponibles en línea brinda un soporte adicional tanto a las CBUCES como a la Facultad de Ciencias y Biotecnología.

Esta experiencia también permitió un acercamiento a las dificultades y deberes que se presentan en un ambiente laboral, permitiendo el crecimiento en el ámbito profesional, dando dimensión a la importancia del mantenimiento de las colecciones mediante el acercamiento a los especímenes de diferentes grupos biológicos y la exposición a los desafíos que genera el manejo de estos especímenes. De esta forma, se resalta el valor de seguir apoyando las labores curatoriales, y cómo estás pueden enriquecer de diferentes maneras a futuros Biólogos.

## <span id="page-13-1"></span>9. Anexos

#### <span id="page-13-2"></span>9.1 Método Stacking para la toma de Imágenes de especímenes de la biodiversidad

Esta técnica también conocida como apilamiento de enfoque, consiste en el agrupamiento de múltiples imágenes enfocadas en distintos puntos con diferente profundidad, dando como resultado una fotografía totalmente enfocada; esta técnica es comúnmente utilizada en la macrofotografía y puede ser especialmente útil con insectos de tamaños reducidos, para poder visualizar las características de los individuos que pueden resultar difíciles de ver a simple vista o incluso en un estereoscopio

En las Colecciones Biológicas de la Universidad CES (CBUCES), para la aplicación de la técnica se usa el STACKSHOT 3X VIRTUAL OBJECT CREATION KIT y la cámara Canon EOS Rebel T7i,

el riel contenido en el kit permite que la cámara se acerque o aleje del foco (Imagen 1), generando una camada de imágenes, esta cantidad depende del tamaño y proyección del espécimen (Imagen 2), así podemos observar como cada cierto número de imágenes, el foco del espécimen va cambiando con la ayuda del programa Helicon Remote, seguidamente se renderizan en el programa Helicon Focus (Imagen 3) que reúne las imágenes en método de pirámide, este programa permite seleccionar o eliminar las imágenes deseadas de la agrupación y finalmente nos da la imagen final totalmente enfocada (Imagen 4).

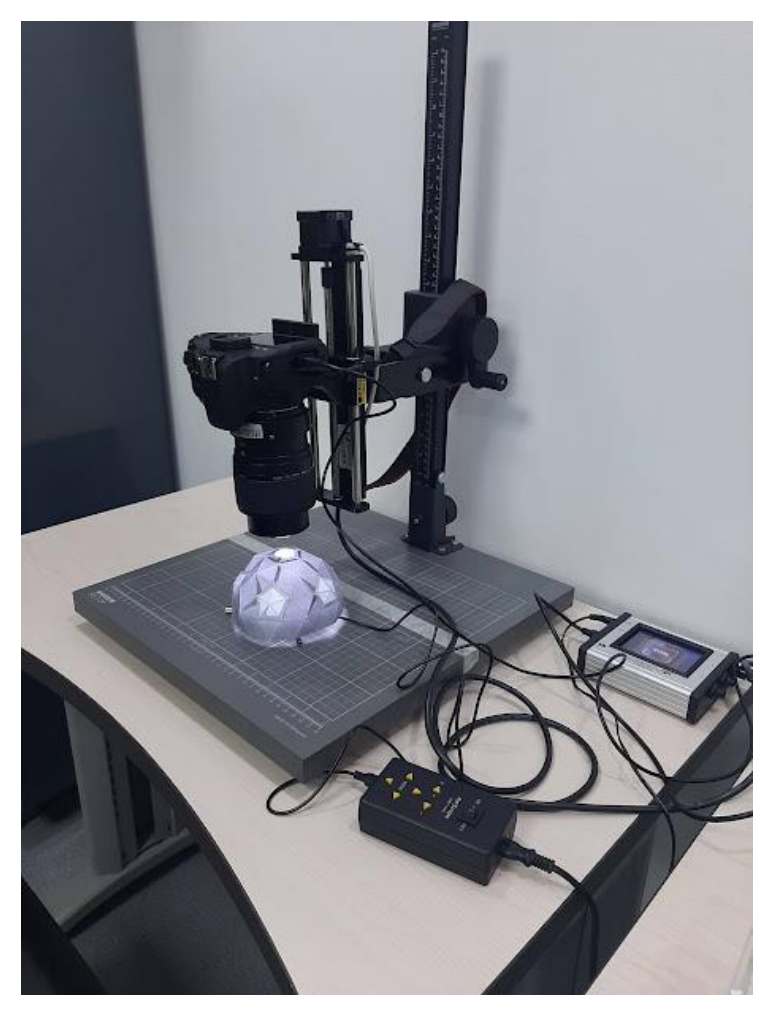

**Imagen 1**. Configuración del STACKSHOT 3X VIRTUAL OBJECT CREATION KIT.

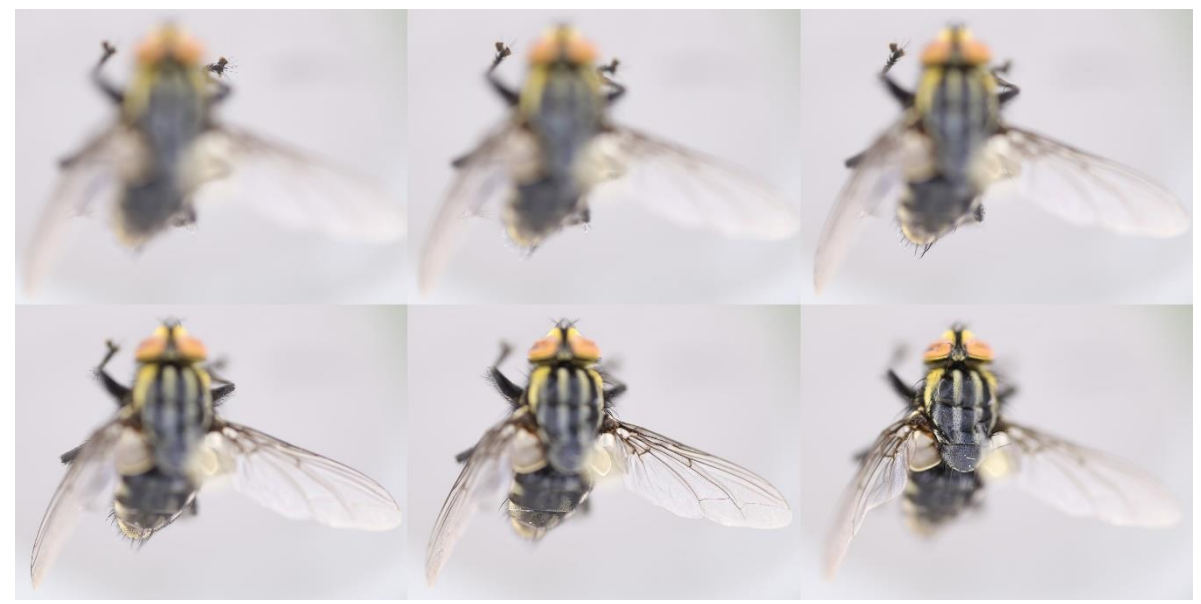

**Imagen 2**. Sucesión de imágenes para el espécimen CBUCES-F 4825, Sarcophagidae, cada 10 imágenes.

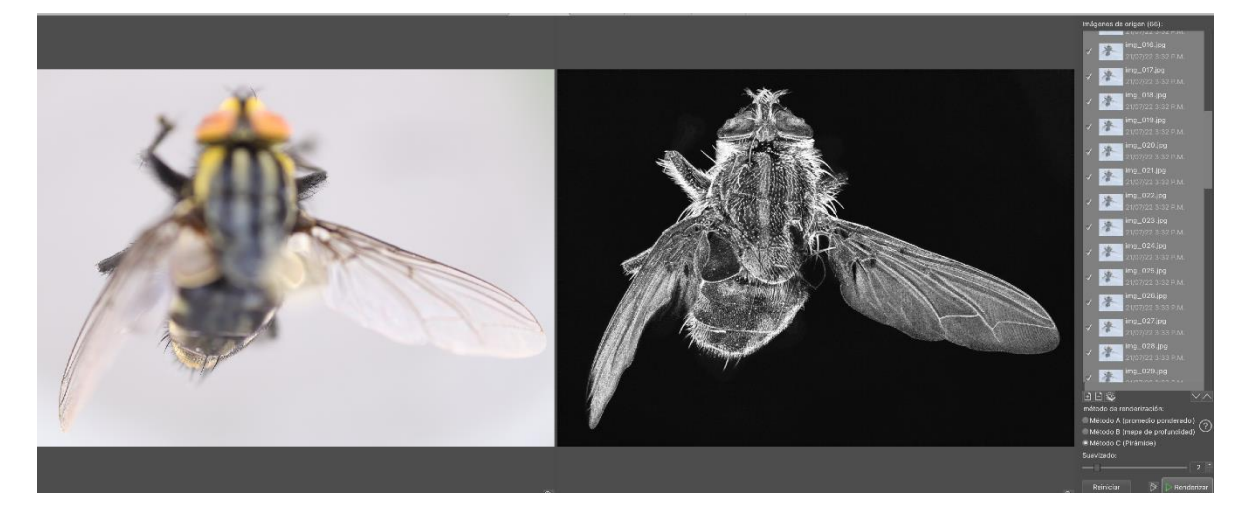

**Imagen 3.** Captura de pantalla de Helicon Remote procesando el espécimen CBUCES-F 4825.

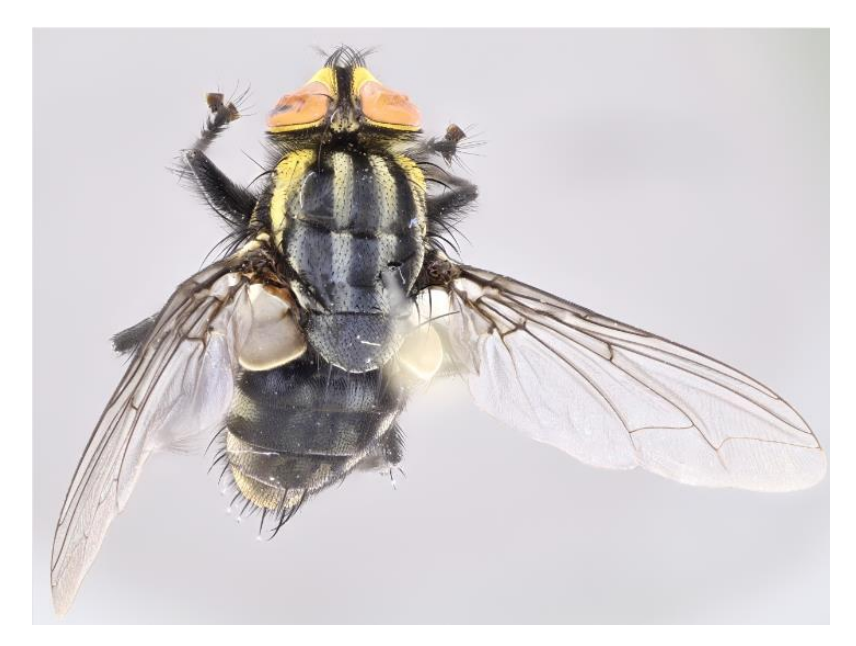

**Imagen 4.** Fotografía renderizada de alta resolución de espécimen CBUCES-F 4825.

Por último, las imágenes son llevadas al Programa de Photoshop para ajustar su tamaño y hacerlo más liviano, al igual que se le agrega el logo de las Colecciones Biológicas de la Universidad CES (Imagen 5).

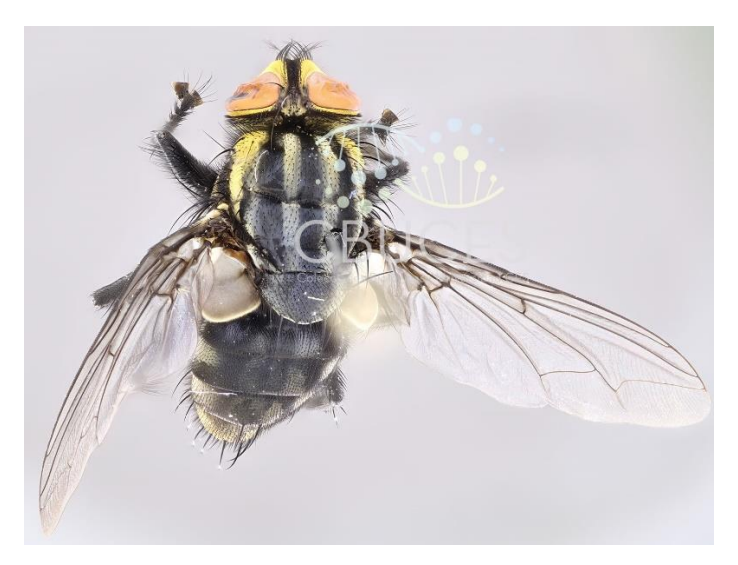

**Imagen 5.** Fotografía renderizada y modificada de alta resolución de espécimen CBUCES-F 4825.

## <span id="page-16-0"></span>10. Agradecimientos

Agradezco especialmente a mi asesora María Carolina Vélez Naranjo por su acompañamiento durante todo el proceso, ayudándome a resolver mis dudas con paciencia y asertividad, al igual que a la directora y curadora de las CBUCES, Juliana Cardona Duque por sus consejos y propuestas que contribuyeron al proyecto enormemente. Por último, a todo el personal de las colecciones y su disposición.

## <span id="page-17-0"></span>11. Bibliografía

- Delgadillo, I. & Góngora, F. (2009). Colecciones Biológicas: Estrategias didácticas en la enseñanza-aprendizaje de la Biología. (pág. 131-140). Revista Bio-grafía Escritos sobre la biología y su enseñanza, 2(3), 131. <https://doi.org/10.17227/20271034.vol.2num.3bio-grafia131.140>
- Gries, C., Gilbert, E. & Franz, N. (2014). Symbiota A virtual platform for creating voucherbased biodiversity information communities. Biodiversity Data Journal, 2, e1114. https://doi.org/10.3897/bdj.2.e1114
- Registro Único Nacional de Colecciones Biológicas Colecciones Registros. (s. f.). Copyright 2012-2022 por el Instituto Alexander Von Humboldt. Recuperado 24 de octubre de 2022, de http://rnc.humboldt.org.co/admin/index.php/registros/colecciones
- Biodiversidad de Colombia en cifras 2022 SiB Colombia. (s. f.). Recuperado 24 de octubre de 2022, de https://biodiversidad.co/post/2022/biodiversidad-colombia-cifras-2022/
- Trujillo-Trujillo, E, Vargas-Triviño, P, Salazar-Fajardo, L. (2014). Clasificación, manejo, y conservación de las colecciones biológicas: una mirada a su importancia para la diversidad. Momentos de Ciencia. 11 (2). pp: 97-106
- Universidad CES. (2022). Proyecto Educativo del Programa de Biología. Universidad CES. p.31-32